# **The already enabled LyteBox feature gives your site a dazzling picture display!**

Make sure to click on each of the examples.

LyteBox comes pre-installed with this template just follow the tutorials below to setup your images.

## **Single Image Example**

Written by Administrator and Administrator and Administrator and Administrator and Administrator and Administrator and Administrator and Administrator and Administrator and Administrator and Administrator and Administrator

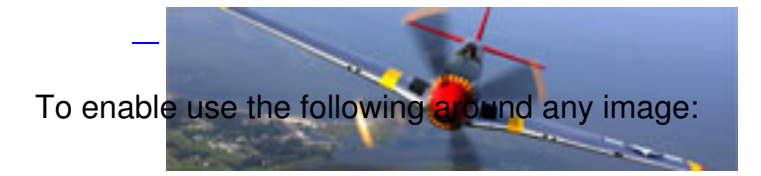

<a href=&quot;http://www.yoursite.com/images/popup.jpg&quot; rel=&quot;lytebox&quot; title="Your Description."><p align=&quot;center&quot;><img class="boxed" src="http://www.yoursite.com/images/thumbnail.jpg" alt="Description" width="214" height="61" /></p></a>

### **Grouped Images Example**

 $\overline{a}$ 

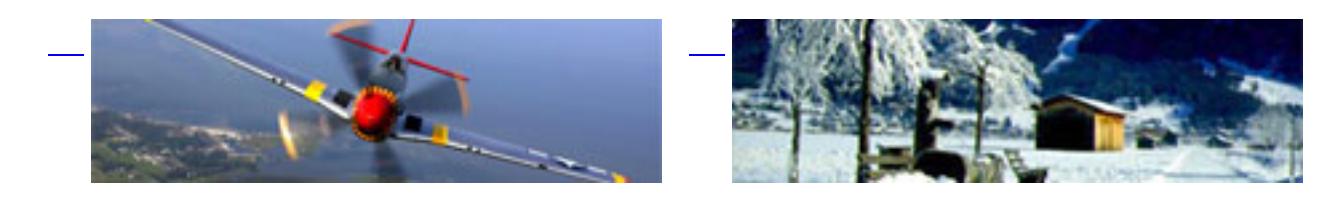

[To](http://www.shape5.com/demo/images/large3.jpg) enable use the following around any group of images:

<a href=&quot;http://www.yoursite.com/images/popup1.jpg&quot; rel="lytebox[gallery]" title="Your Description"><p align=&guot:center&guot:><img class=&guot:boxed&guot: src="http://www.yoursite.com/images/thumbnail1.jpg" alt="Description" width=&quot:214" height=&quot:61" /></p></a>

<a href=&quot:http://www.yoursite.com/images/popup2.jpg&quot: rel="lytebox[gallery]" title="Your Description"><p align="center"><img class=&quot;boxed&quot; src=&quot:http://www.yoursite.com/images/thumbnail2.jpg&quot: alt=&quot:Description&quot: width=&quot:214" height=&quot:61" /></p></a>

<a href=&quot;http://www.yoursite.com/images/popup3.jpg&quot;

rel="lytebox[gallery]" title="Your Description"><p

align=&guot:center&guot:><img class=&guot:boxed&guot:

src=&quot:http://www.yoursite.com/images/thumbnail3.jpg&quot: alt=&quot:Description&quot: width= $"214"height="61"/>$ 

# **Slideshow Example**

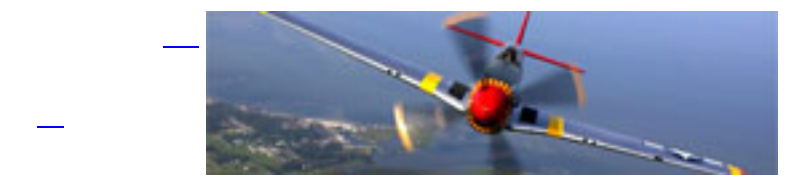

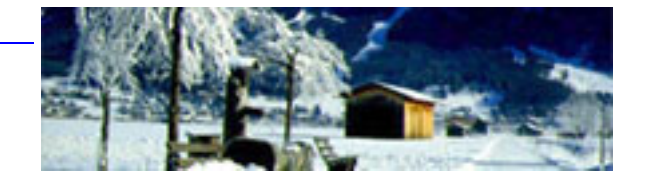

[To](http://www.shape5.com/demo/images/large3.jpg) enable use the following around any group of images:

<a href=&quot:http://www.yoursite.com/images/popup1.jpg&quot: rel=&guot:lyteshow[gallery]&guot; title=&guot:Your Description&guot:><p align=&guot:center&guot:><img class=&guot:boxed&guot: src=&quot:http://www.yoursite.com/images/thumbnail1.jpg&quot: alt=&quot:Description&quot: width=&quot:214" height=&quot:61" /></p></a> <a href=&quot;http://www.yoursite.com/images/popup2.jpg&quot; rel=&guot:lyteshow[gallery]&guot; title=&guot:Your Description&guot:><p align=&guot:center&guot:><img class=&guot:boxed&guot: src=&quot:http://www.yoursite.com/images/thumbnail2.jpg&quot: alt=&quot:Description&quot: width="214" height="61" /></p></a> <a href=&quot:http://www.yoursite.com/images/popup3.jpg&quot: rel=&guot:lyteshow[gallery]&guot; title=&guot:Your Description&guot:><p align="center"><img class=&quot;boxed&quot; src="http://www.yoursite.com/images/thumbnail3.jpg" alt="Description" width= $"214"height="61"/>$ 

**I like what I see! I want to JOIN TODAY .**

#### **LyteBox Setup Tutorial**